## Helsingin yliopisto/TKTL Tietokantojen perusteet, s 2007 SQL-yhteenvetokyselyt

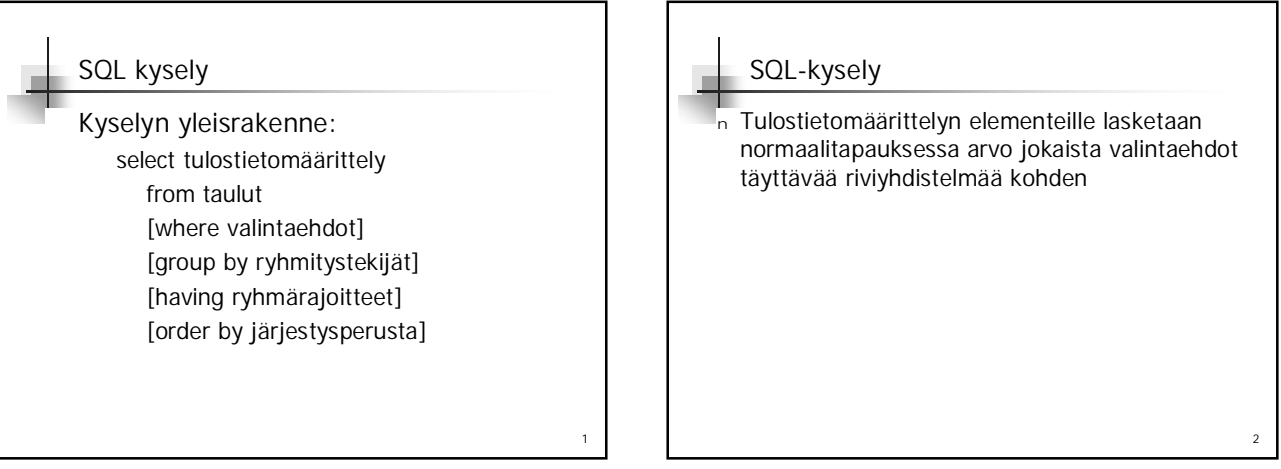

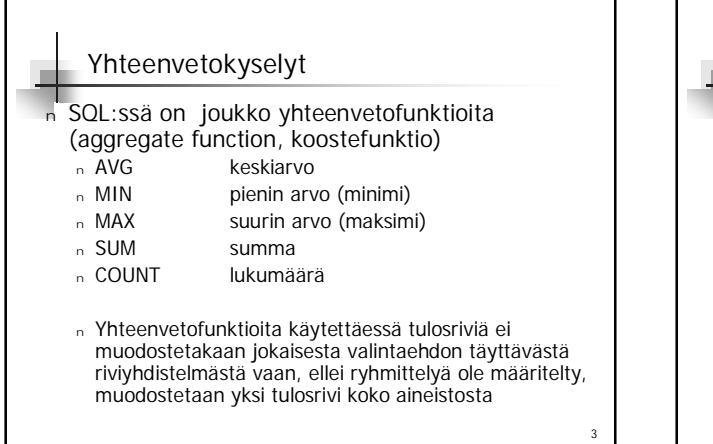

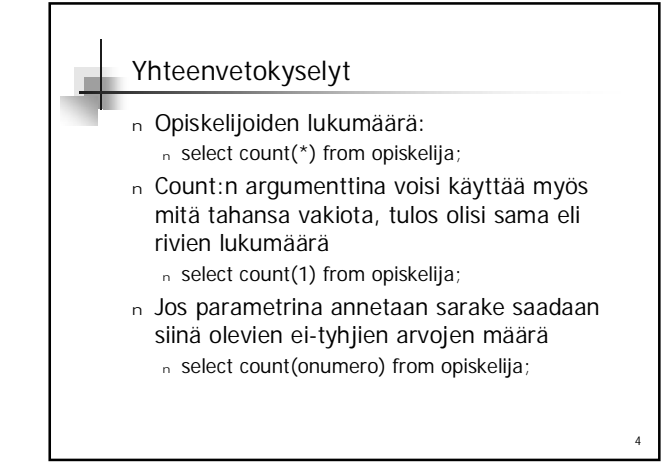

## Yhteenvetokyselyt

- <sup>n</sup> Milloin pisimpään opiskelut helsinkiläinen opiskelija on aloittanut opintonsa? select min(aloitusvuosi) from opiskelija where kaupunki='Helsinki';
- <sup>n</sup> Keskiarvoa, summaa, minimiä ja maksimia laskettaessa tyhjäarvot jätetään huomioimatta
- <sup>n</sup> Kurssien keskimääräinen opintoviikkomäärä <sup>n</sup> select avg(opintoviikot) from kurssi;

5

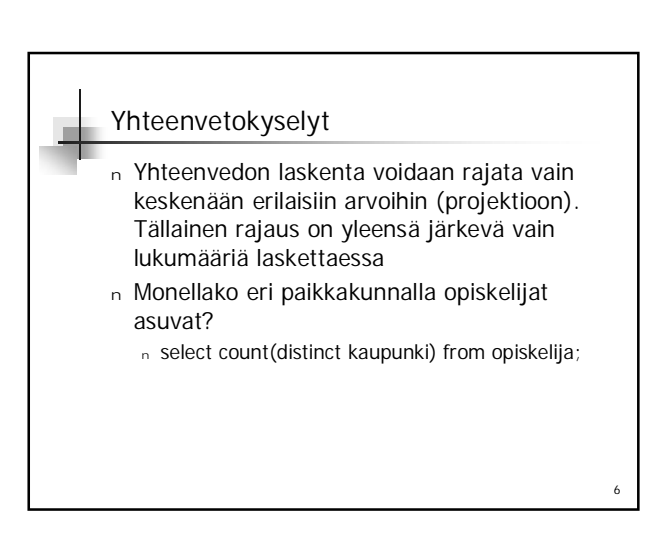

## Helsingin yliopisto/TKTL Tietokantojen perusteet, s 2007 SQL-yhteenvetokyselyt

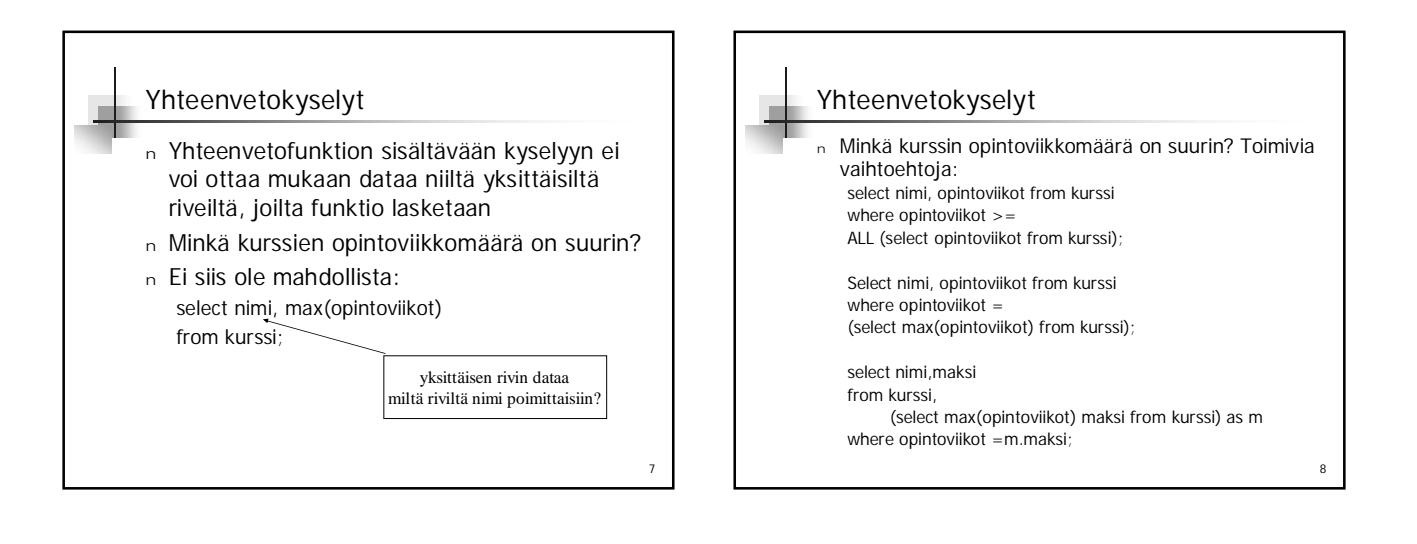

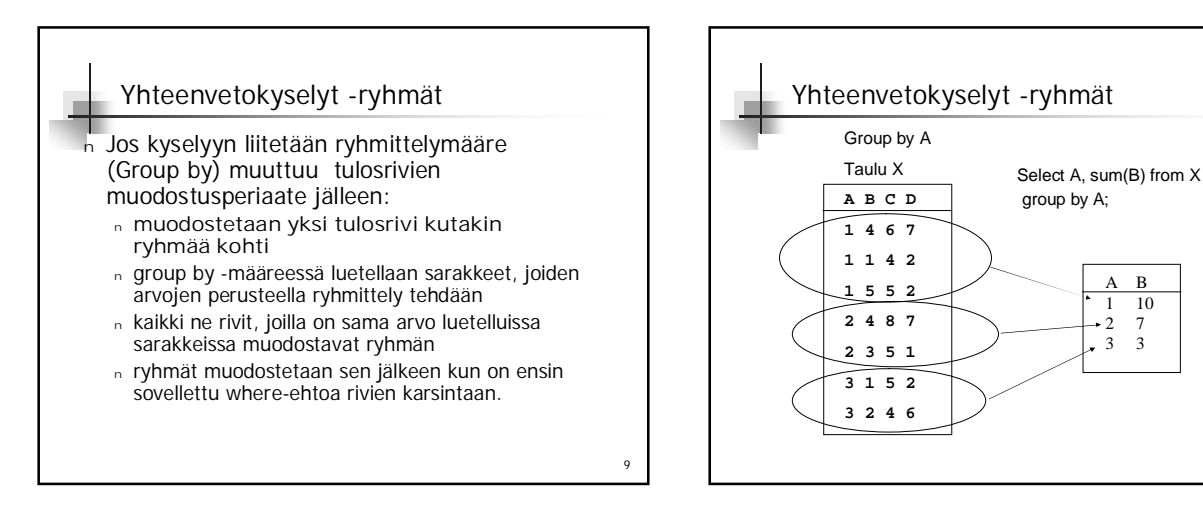

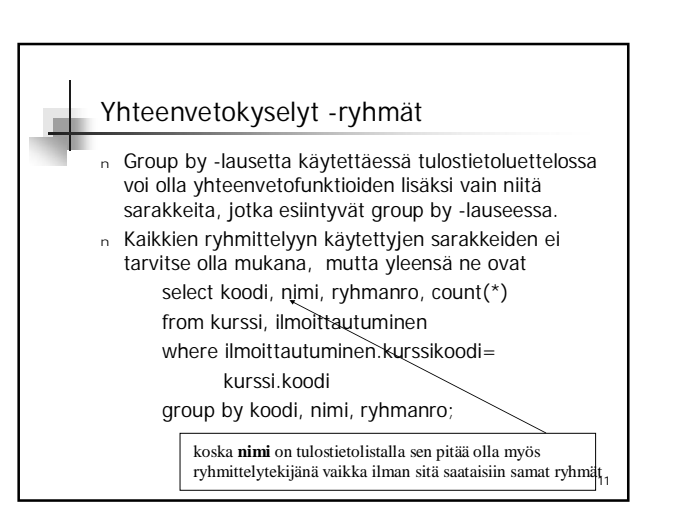

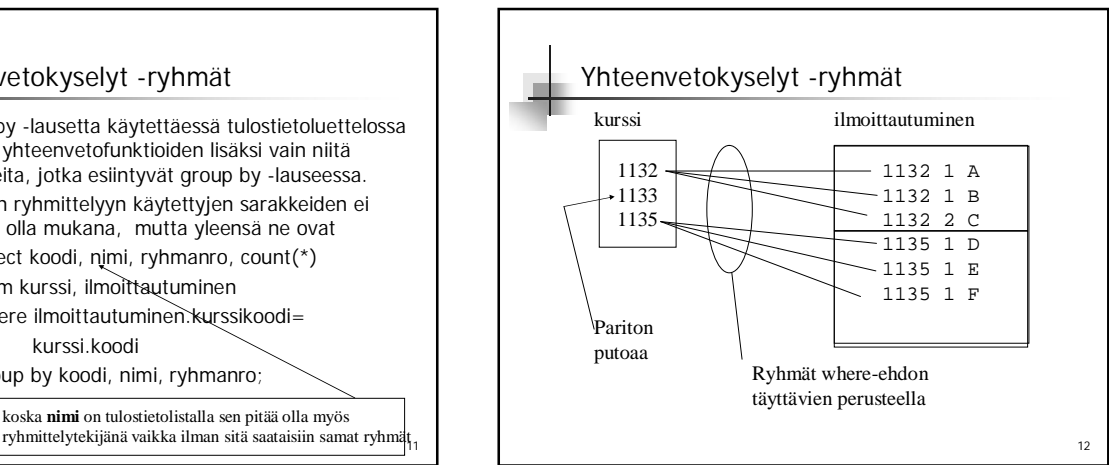

10

 $\mathbf F$  $\begin{array}{cc} 1 & 10 \\ 2 & 7 \end{array}$  $\frac{7}{3}$ 3 3

## Helsingin yliopisto/TKTL Tietokantojen perusteet, s 2007 SQL-yhteenvetokyselyt

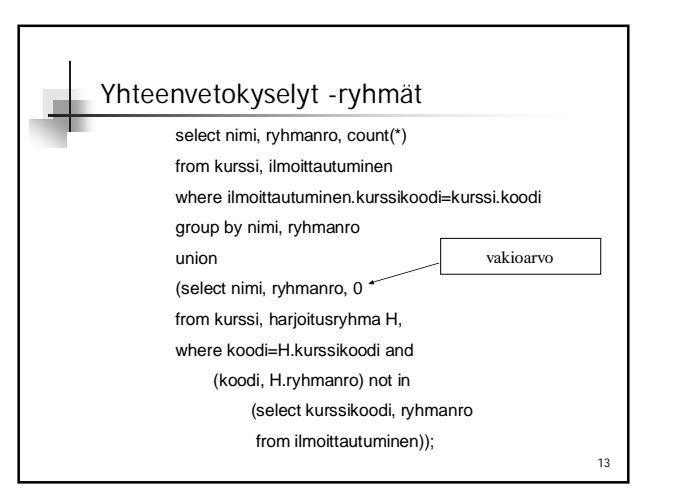

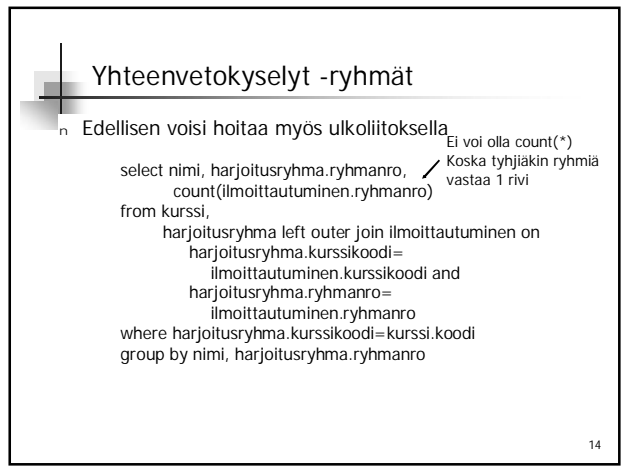

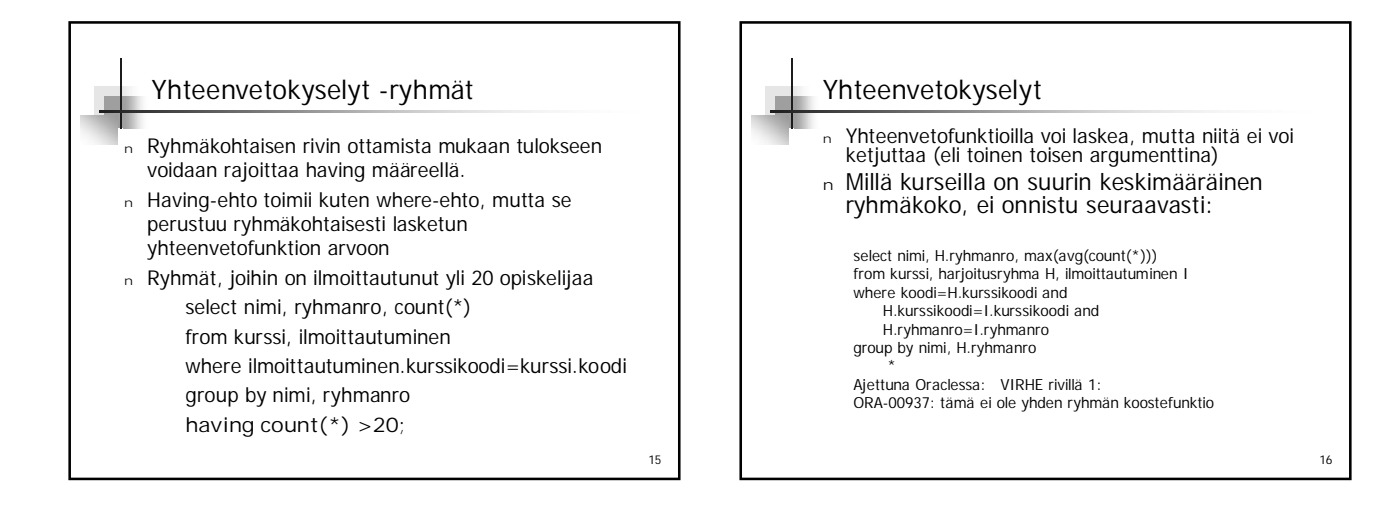

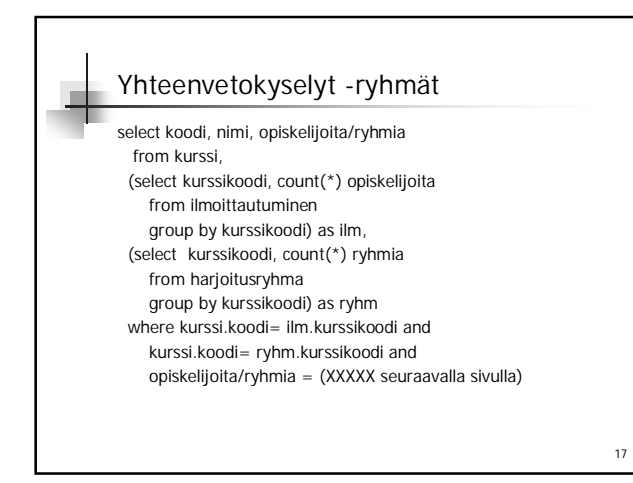

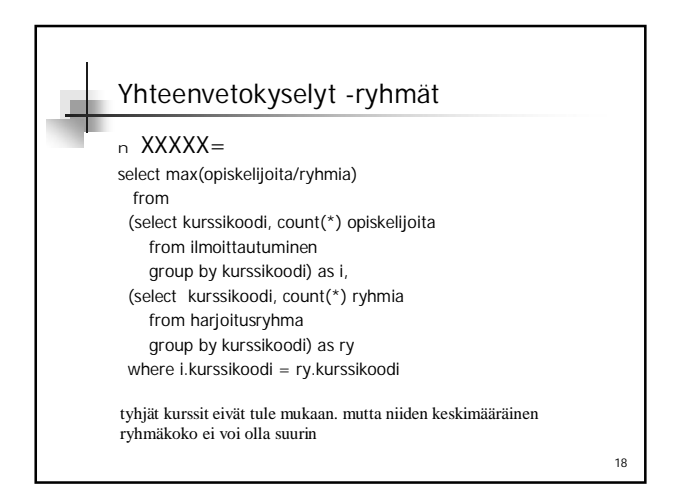